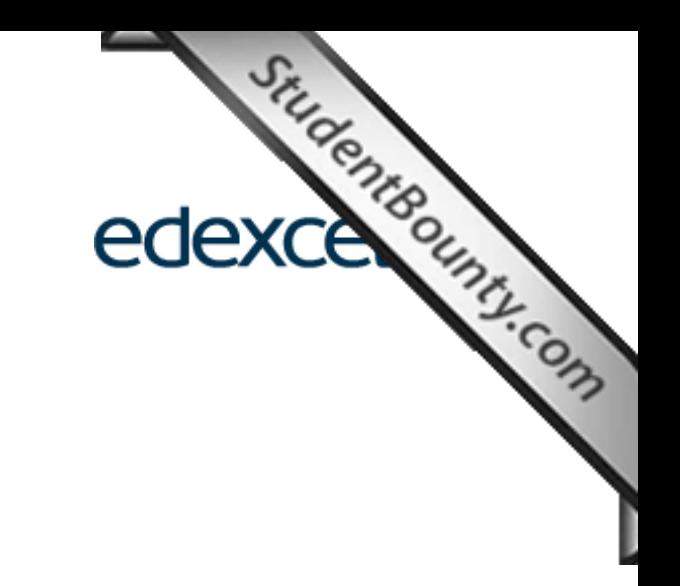

# Mark Scheme (Results)

January 2013

Functional Skills ICT Level 1 (FST01)

www.StudentBounty.com<br>Homework Help & Pastpapers

## **Edexcel and BTEC Qualifications**

Edexcel and BTEC Qualifications<br>Edexcel and BTEC qualifications come from Pearson, the world's leading learning compational<br>Company of qualifications including academic, vocational, occupational<br>Apple of qualifications in We provide a wide range of qualifications including academic, vocational, occupational and specific programmes for employers. For further information visit our qualifications website at www.edexcel.com or www.btec.co.uk for our BTEC qualifications. Alternatively, you can get in touch with us using the details on our contact us page at www.edexcel.com/contactus.

If you have any subject specific questions about this specification that require the help of a subject specialist, you can speak directly to the subject team at Pearson. Their contact details can be found on this link: www.edexcel.com/teachingservices.

You can also use our online Ask the Expert service at www.edexcel.com/ask. You will need an Edexcel username and password to access this service.

### **Pearson: helping people progress, everywhere**

Our aim is to help everyone progress in their lives through education. We believe in every kind of learning, for all kinds of people, wherever they are in the world. We've been involved in education for over 150 years, and by working across 70 countries, in 100 languages, we have built an international reputation for our commitment to high standards and raising achievement through innovation in education. Find out more about how we can help you and your students at: www.pearson.com/uk

January 2013 Publications Code FC034709 All the material in this publication is copyright © Pearson Education Ltd 2013

### **General Marking Guidance**

- This mark scheme gives you:
- 1. An idea of the type of response expected / acce[ptable / not acceptable](http://www.studentbounty.com/)  $\sim$ 
	- 2. How individual marks are to be awarded
	- 3. Specific codes styles used in this marks scheme
	- 4. Information on how to apply this mark scheme
- All candidates must receive the same treatment. Examiners must mark the first candidate in exactly the same way as they mark the last.
- Mark schemes should be applied positively. Candidates must be rewarded for what they have shown they can do rather than penalised for omissions.
- Examiners should mark according to the mark scheme not according to their perception of where the grade boundaries may lie.
- There is no ceiling on achievement. All marks on the mark scheme should be used appropriately.
- All the marks on the mark scheme are designed to be awarded. Examiners should always award full marks if deserved, i.e. if the answer matches the mark scheme. Examiners should also be prepared to award zero marks if the candidate's response is not worthy of credit according to the mark scheme.
- Where some judgement is required, mark schemes will provide the principles by which marks will be awarded and exemplification may be limited.
- When examiners are in doubt regarding the application of the mark scheme to a candidate's response, the team leader must be consulted.

## **Marking**

- Only answers that make sense can be credited. Where candidates are required to describe or explain etc, words/phrases which are put together in a meaningless way cannot be credited.
- Do not award marks for a repeat of the stem of the question.
- The answers given in the mark scheme are exemplars and have been written in adult terminology. Credit must be given for answers which convey the same meaning as those detailed here as well as correct answers that are not shown.

#### **Section A**

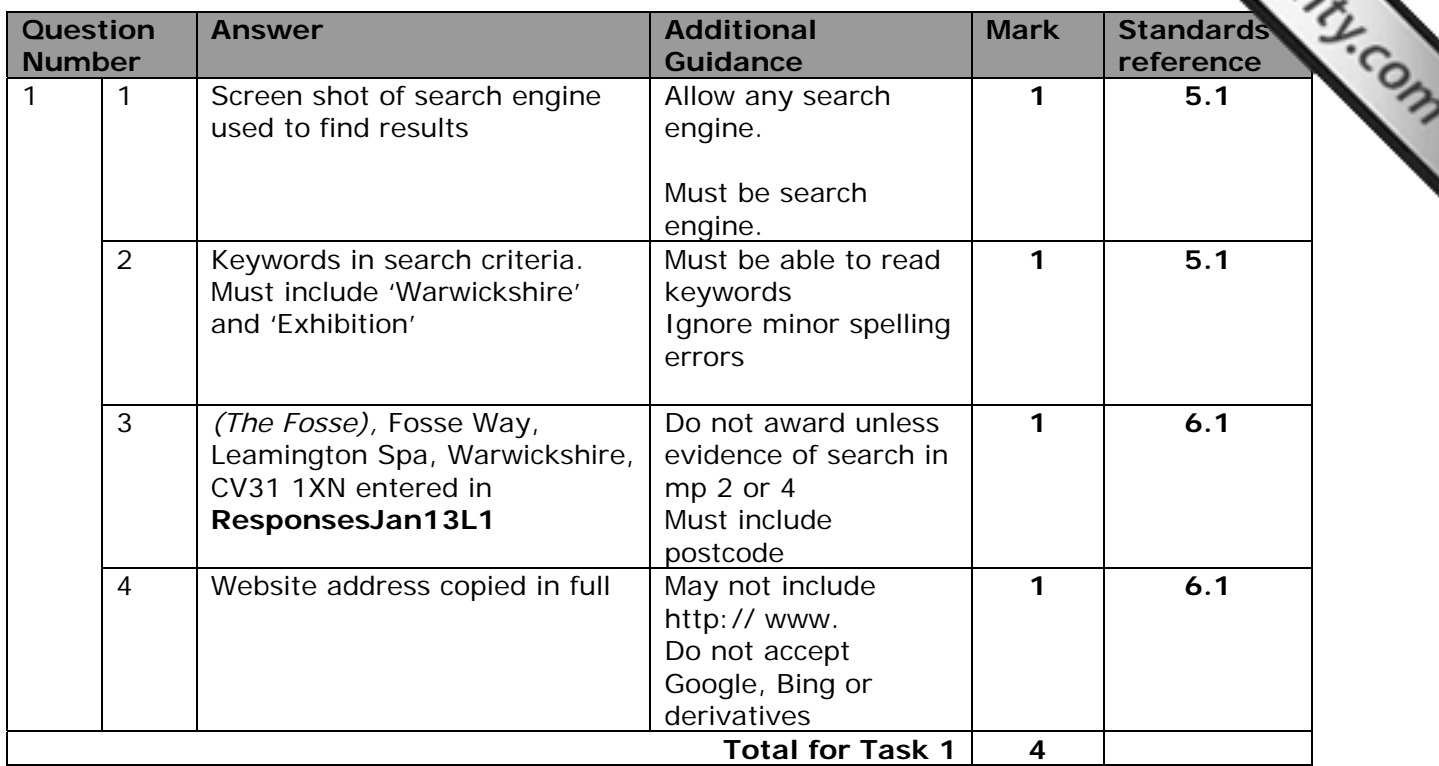

#### **Section B**

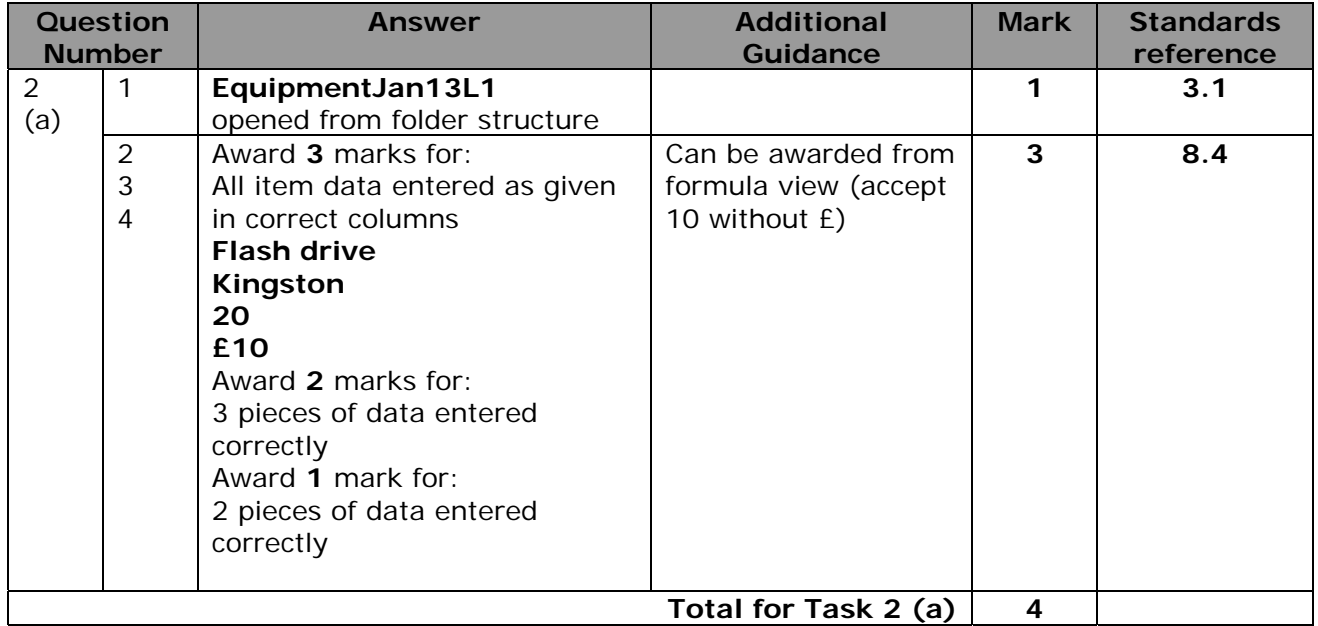

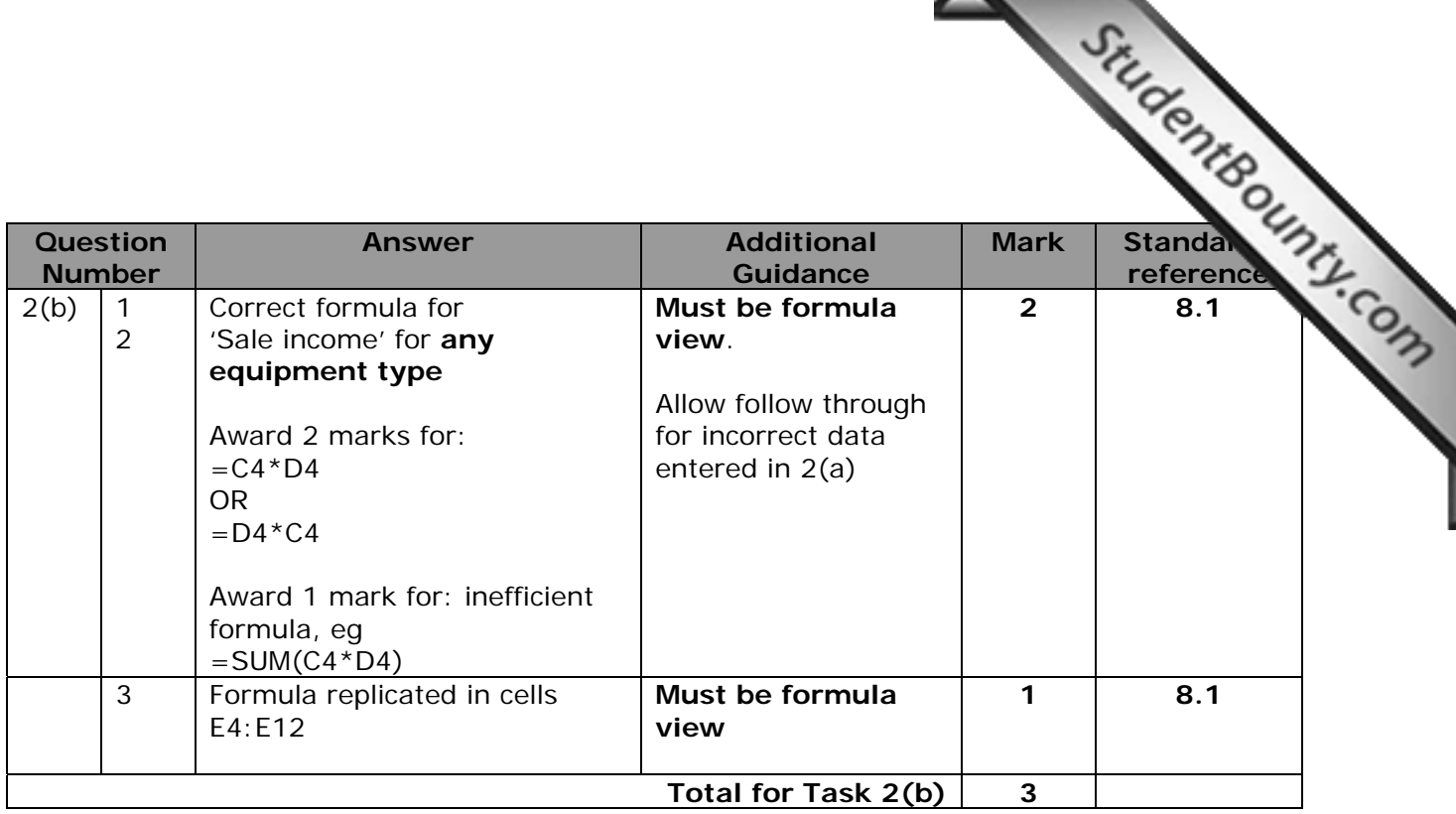

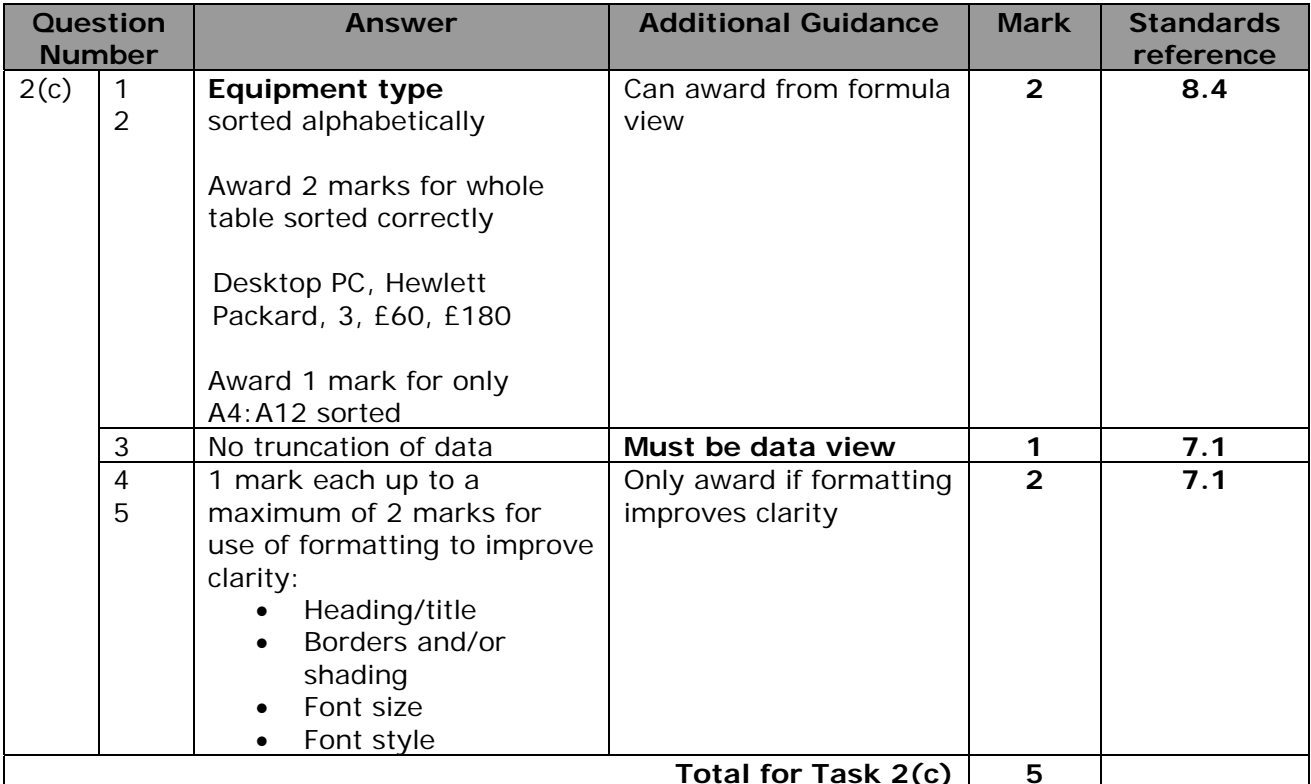

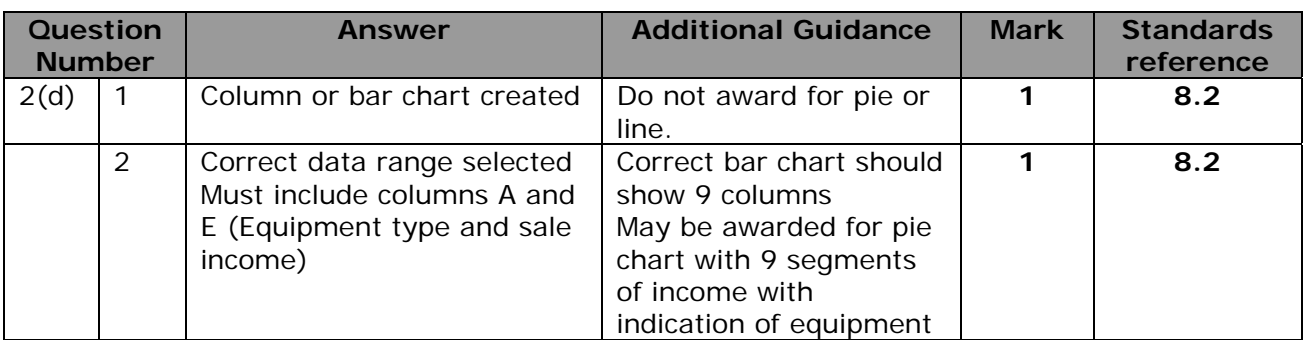

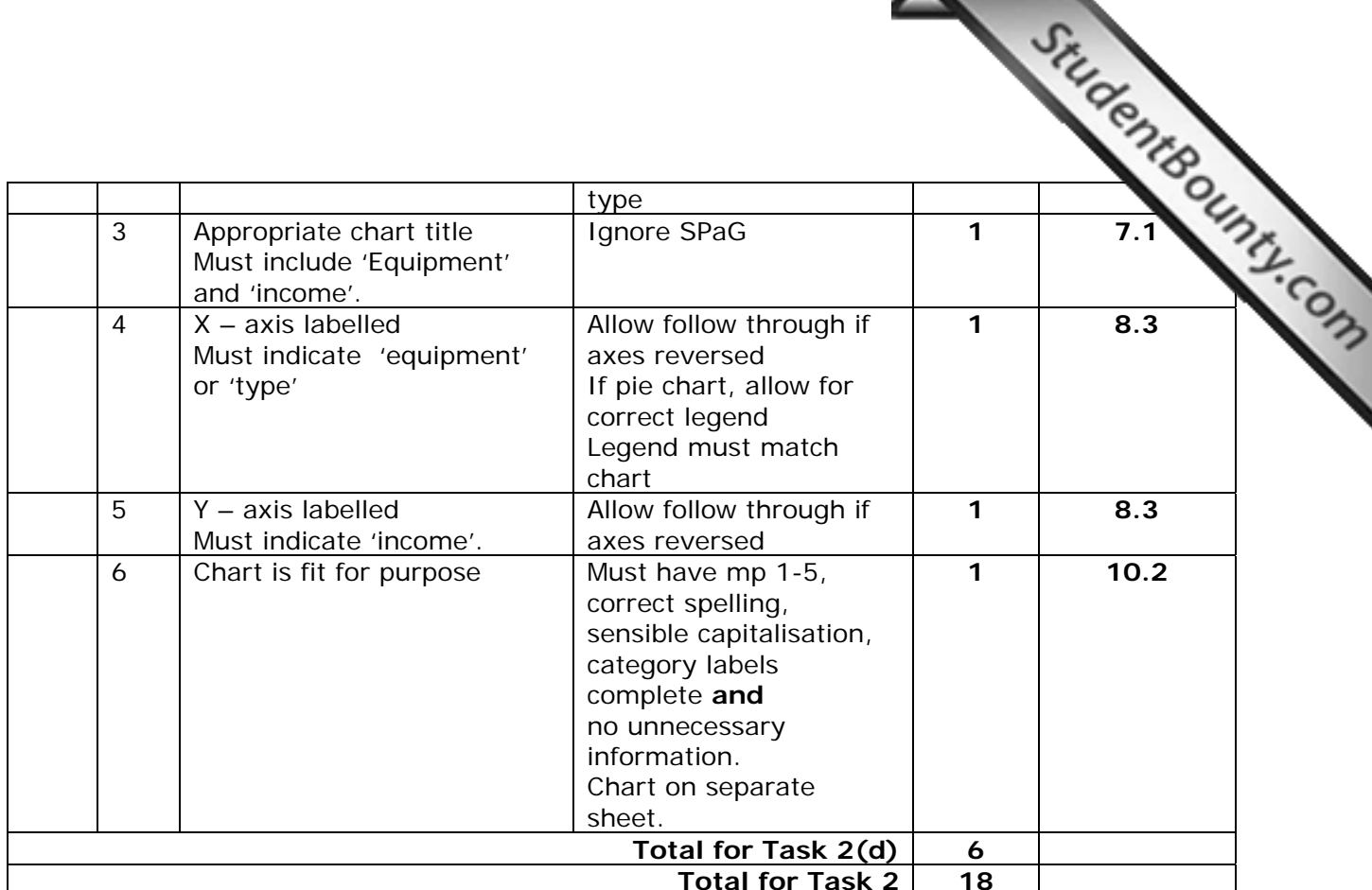

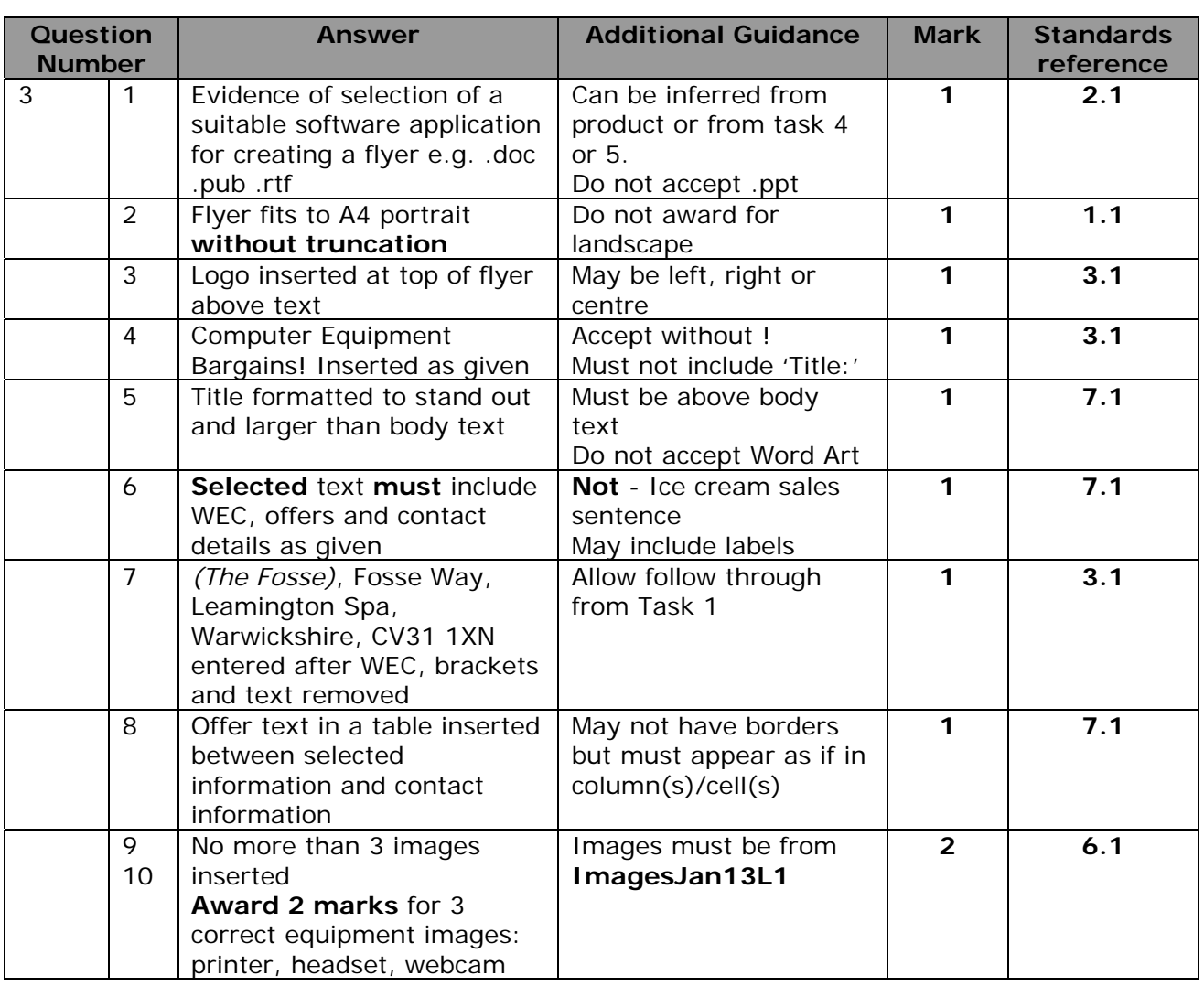

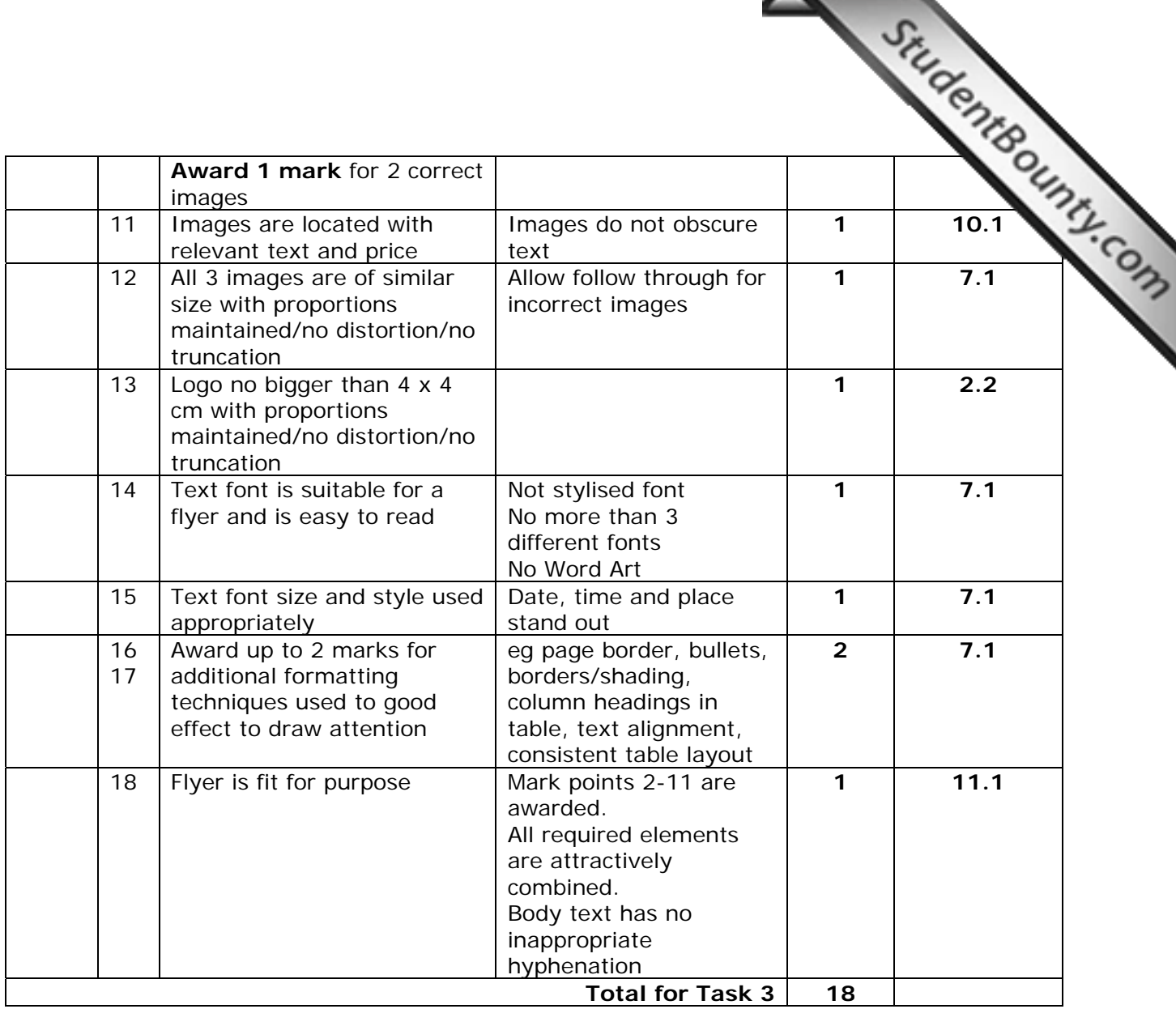

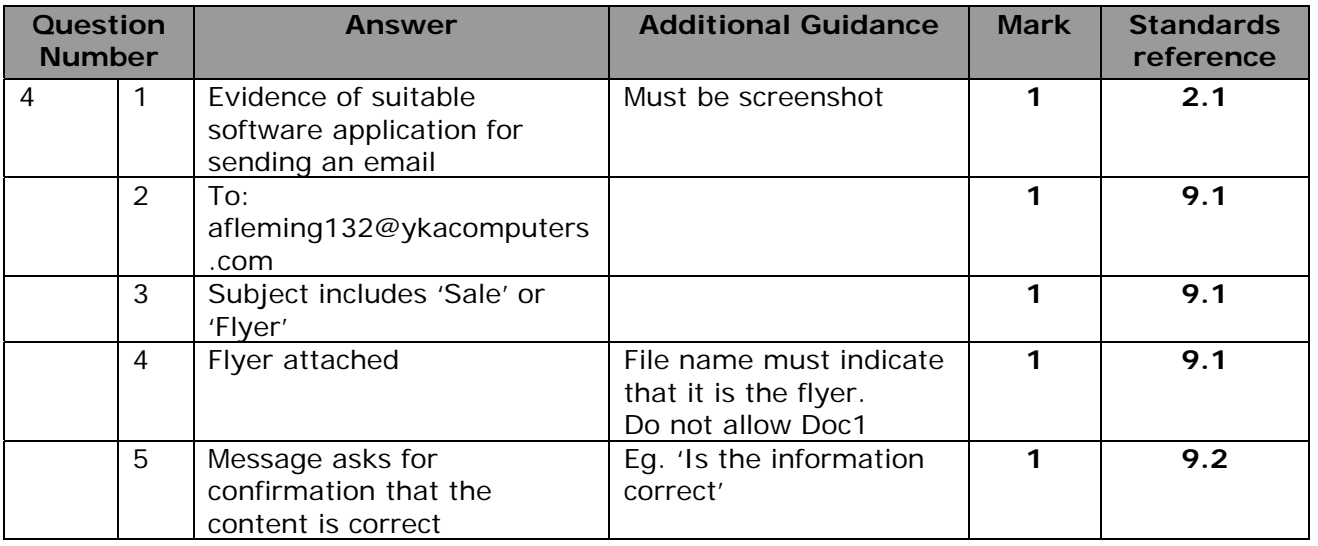

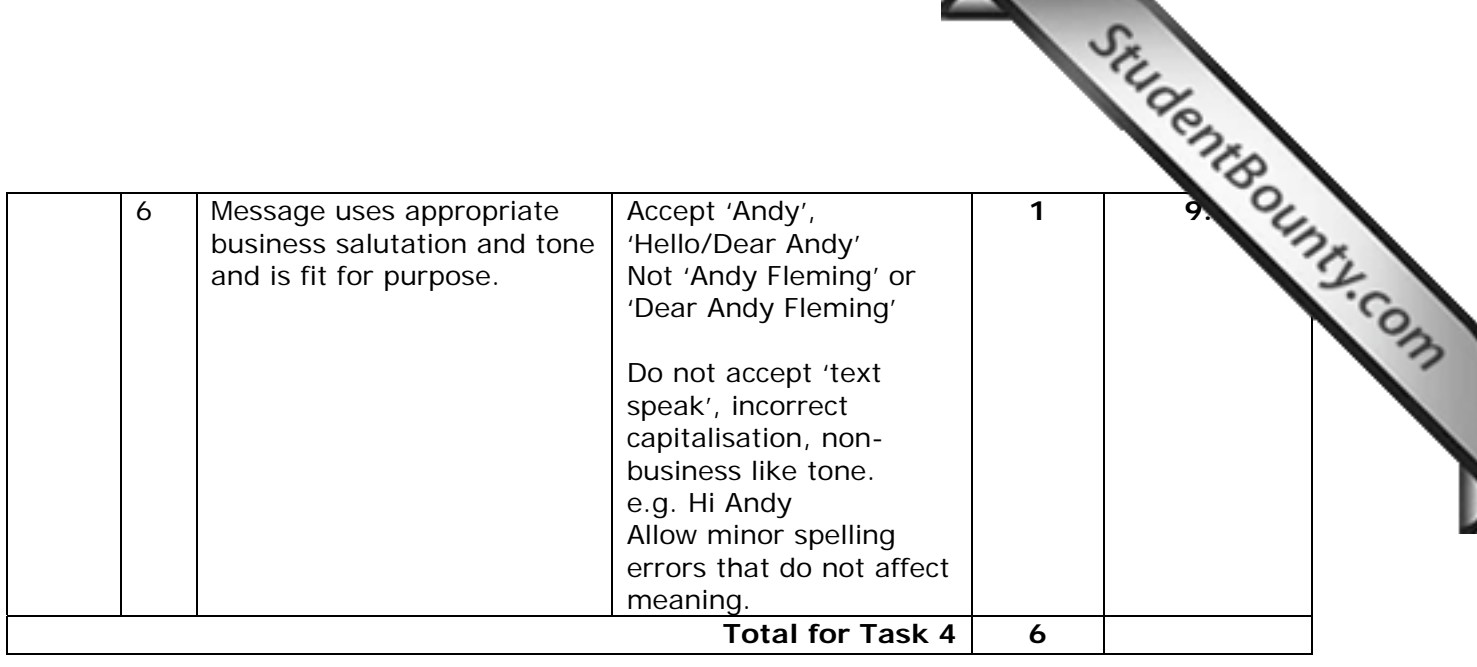

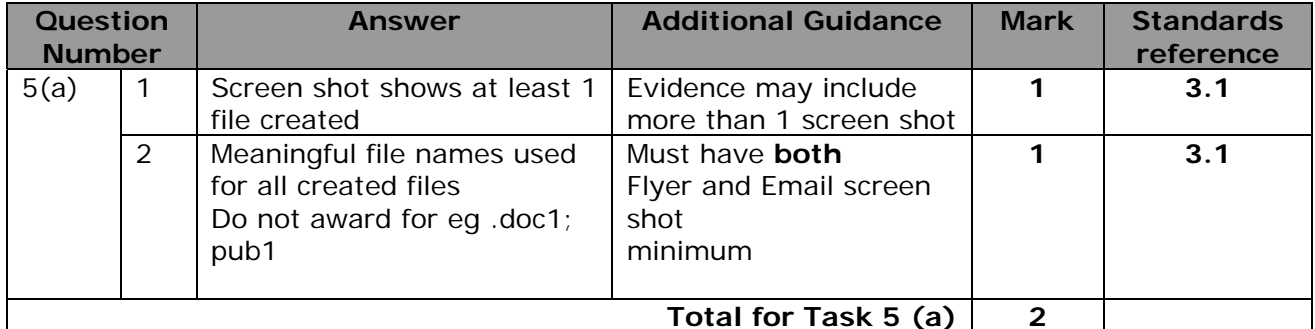

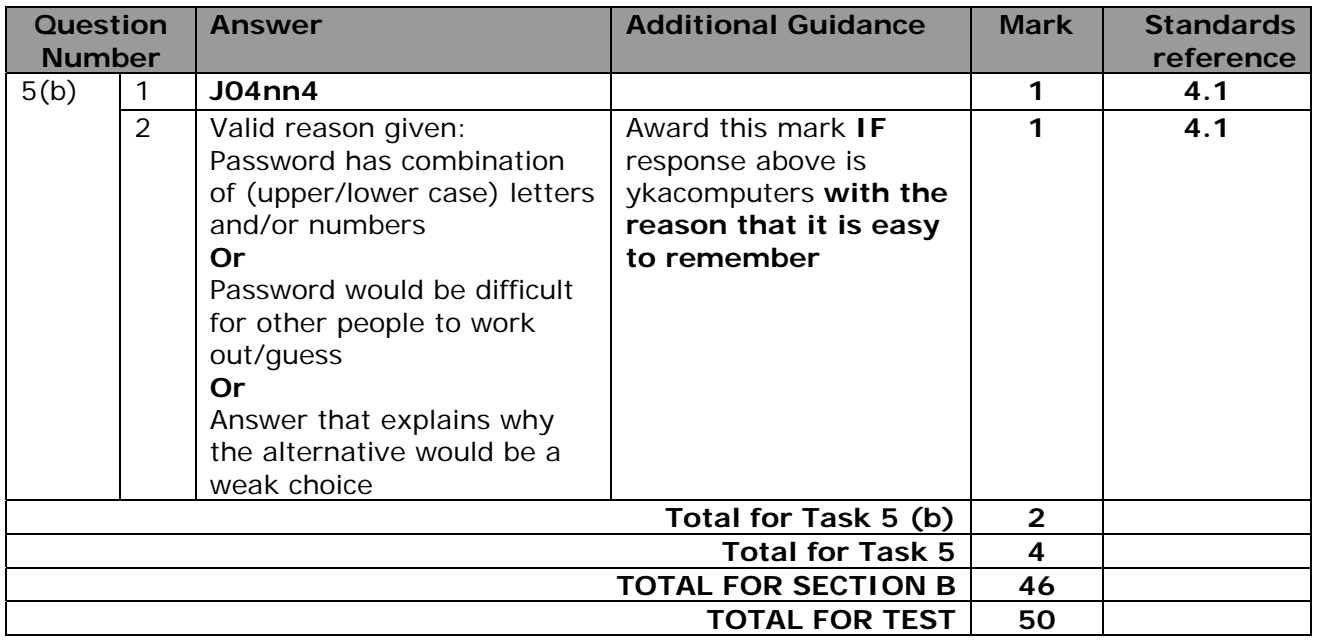

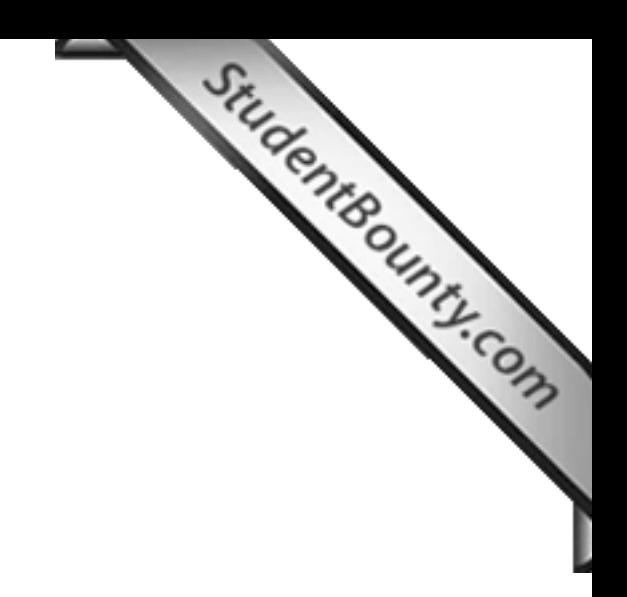

Further copies of this publication are available from Edexcel Publications, Adamsway, Mansfield, Notts, NG18 4FN

Telephone 01623 467467 Fax 01623 450481 Email publication.orders@edexcel.com

Order Code FC034709 January 2013

For more information on Edexcel qualifications, please visit www.edexcel.com/quals

Pearson Education Limited. Registered company number 872828 with its registered office at Edinburgh Gate, Harlow, Essex CM20 2JE

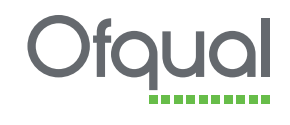

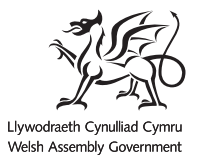

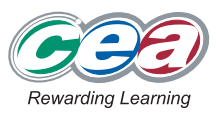

www.StudentBounty.com<br>Homework Help & Pastpapers